**QLOAD** Quick Loader for SuperBASIC programs (v1.9) **QREF** Resident Cross Reference Utility (v1.3)

#### **Getting Started**

The distribution microdrive/disk contains the following files:

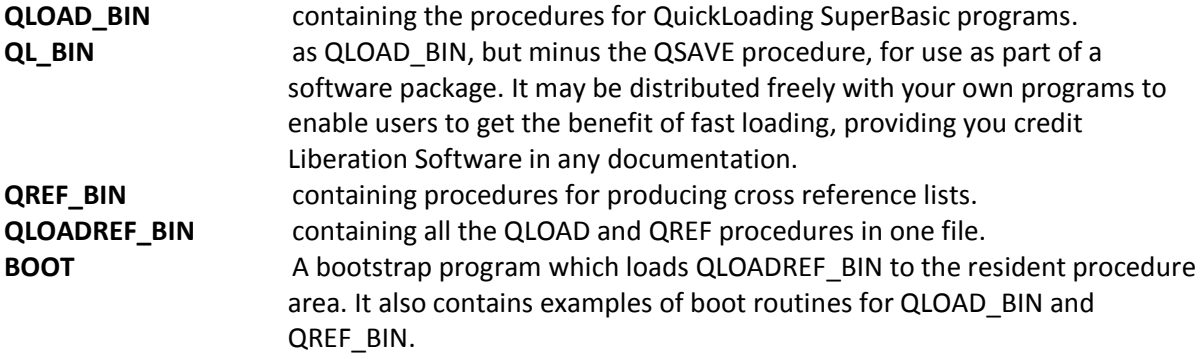

We recommend tha you make a copy of the files to another medium as soon as possible, and retain the master supplied as a backup, but remember that the QLOAD and QREF software is protected by copyright. You are free to make as many copies as you wish for your own use but you must not give away or sell any part of it without the prior written consent of Liberation Software.

To experiment with the new commands, simply insert the microdrive in mdv1 , reset the QL and press F1 or F2. When the file has successfully loaded a copyright message is printed.

# **QLOAD**

QSAVE, QLOAD and QLRUN are procedures which allow SuperBASIC programs to be loaded in a fraction of the time normally taken. Savings can be dramatic for large programs, eg 55 minutes reduced to 55 seconds! The procedures are all easy to use, being replacements for th efamiliar SAVE, LOAD and LRUN.

To understand how these short loading times can be achieved, consider how LOAD and SAVE work. When a SuperBASIC program is SAVEd, it is stored on microdrive or disk as a pure text file. When loading such a program, the interpreter has to process the program text character by character to create an internal tokenised form suitable for interpretation. It is this process and the associated memory restructuring which it involves, that makes LOADing so slow.

QSAVE short circuits these operations by storing the program in its internal form, with sufficient additional information for QLOAD to recreate it in memory precisely as it was when QSAVEd. Only useful data is stored in a QSAVE file; redundant entries in the name table are ignored.

Note that QSAVE does not produce a simple 'memory snapshot'. The act of QLOADing a file affects only the SuperBASIC interpreter. Other jobs which may be active in the system continue to run. Furthermore, QSAEd programs are portable across different memory sizes, ROM versions and toolkit variations.

#### **The QSAVE Procedure**

Syntax: QSAVE filename

QSAVE stores the SuperBASIC program currently resident in memory in a file on disk or microdrive. The name of the file is a name you specify, with the extension '\_sav' appended.

eg QSAVE MDVI\_MYPROG produces a file named MDV1\_MYPROG\_sav.

If the file already exists, then QSAVE will prompt with the message "File already exists - Overwrite Y/N". Entering 'Y' (or 'y') will delete the old file then save the new version. Any other entry will abort the operation.

A QSAVEd tile is normally slightly larger than its equivalent text file. QSAVE takes much the same time to do its job as SAVE.

#### **The QLOAD Procedure**

Syntax: QLOAD filename

QLOAD can only load files which have been produced by QSAVE, ie files with the extension '\_sav'. As with QSAVE, there is no need to type the extension when entering a file name since QLOAD adds it automatically. (If you do, QLOAD will still work.) With Super Toolkit 2, QLOAD uses the PROG\_USE default directory.

For example QLOAD MDV1\_MYPROG would load the program saved above.

in contrast to LOAD's stop start style of loading from microdrive, QLOAD loads an entire QSAVEd file into memory in one fast operation. It then proceeds to recreate the program in the form required by the interpreter. This step will take a few seconds for average programs and may be noticeable as a delay between the drive stopping and the cursor reappearing in channel 0. During this time QSAVE also checks that all machine code procedures and functions used by the program are present. If they are not, QLOAD will print the missing names on channel 0.

For example, if you QSAVE a program which uses some assembler extensions, then later try to QLOAD it without those extensions being present. QLOAD will warn you with a message. Subsequently those names will be treated as variables (LOAD does the same). If the program is later QSAVEd without correcting this error, the next time it is QLOADed, there will be no message. QLOAD now thinks the names really are variables.

Once a program has been QLOADed, you can work with it as you wish. QLOAD imposes no restrictions.

#### **The QLRUN Procedure**

Syntax: QLRUN filename

QLRUN behaves as QLOAD, but automatically runs the program after loading it.

#### **MERGING**

Files can be MERGEd with a program which has been QLOADed, but such files must of course have been produced by SAVE, not QSAVE. There is no QMERGE procedure for two reasons. Firstly, because the performance of MERGE is normally adequate for modest programs and secondly, because its a considerably more complex operation. It may be implemented later if there is a demand.

#### **Using QLOAD with Q\_Liberator**

QLOAD and Q LIBERATOR were designed to complement each other. Between them they totally transform SuperBASIC programming. QLOAD eases the development of large programs by ensuring short loading times, and Q\_LIBERATOR can compile the finished product so that It not only loads faster but runs faster and multitasks. Furthermore. release 3.0 of Q. LIBERATOR, can compile a program in 'background' mode directly from a QSAVEd file, while you continue to work with the interpreter. Refer to the QLIBERATOR instructions for further details.

#### **Minerva Integer Tokenisation**

This version (as of v1.8) has been tested with Minerva version 1.80 which includes integer tokenisation, a feature which confused earlier releases. Note that \_sav files produced with integere tokenisation switched on can only be compiled with Q\_Liberator version 3.32 or higher and cannot be QLOADed into systems with earlier Minerva or Sinclair ROMs. If distributing programs in QLOAD format always LOAD programs with integere tokenisation switched off before QSAVEing the program. This will maintain compatibility with earlier ROMs

# **QREF**

QREF and the related procedures desribed below form a comprehensive, resident cross reference utility for SuperBASIC programs. BASIC programmers will find it indispensible for finding their way round a program during development, while assembler programmers can use QREF to locate the start address of their SuperBASIC extensions In memory.

Given a name to work with, these procedures print details of that name derived from the Interpreter's name table, followed by a cross reference list showing every line number in which a reference to that name appears.

The information printed for each possible type is as follows:

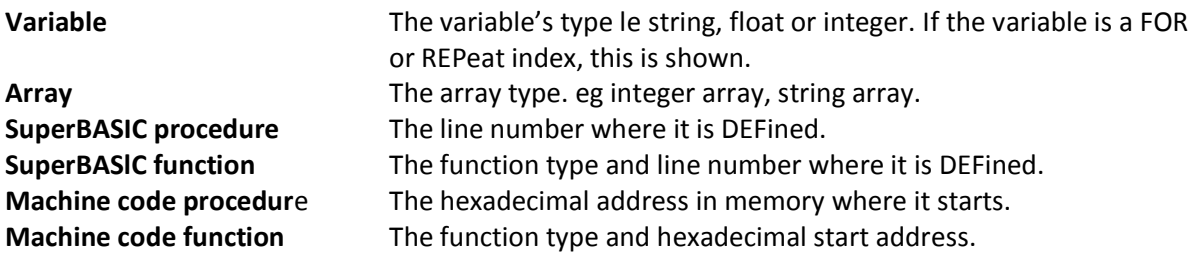

A machine code routine is either one of the standard SuperBASIC routines in the QL ROM or an extension present in an additional ROM or loaded into the resident procedure area.

#### **The QREF Procedure**

Syntax: QREF [ #channel,] "name" [, "name" ...]

QREF prints a cross reference for 1 or more names, which must be specified in full. Each name can either be a variable name or a string containing a procedure, function or variable name. QREF normally prints to channel 1, but you can produce cross references on a printer or to a file by including a channel number In the QREF command. QREF automatically adjusts the formatting of its output to suit the device in use. QREF\_L was added to QREF in version 1.2

Some examples of QREF:

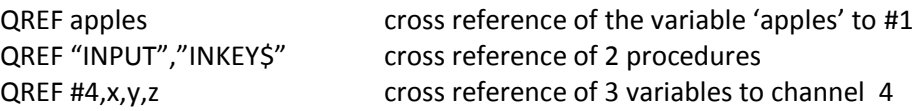

#### **QREF\_V, QREF\_P, QREF\_M, QREF\_L & QREF\_A**

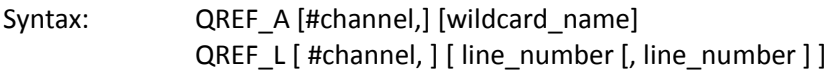

If you need a more global picture than QREF provides, these procedures produce a sorted cross reference list for a whole program or, given a wildcard name, for a subset of the names In a program. The list is printed In ascending alphabetic order. The procedures share a common syntax, and differ only In the type of name which they select for cross reference.

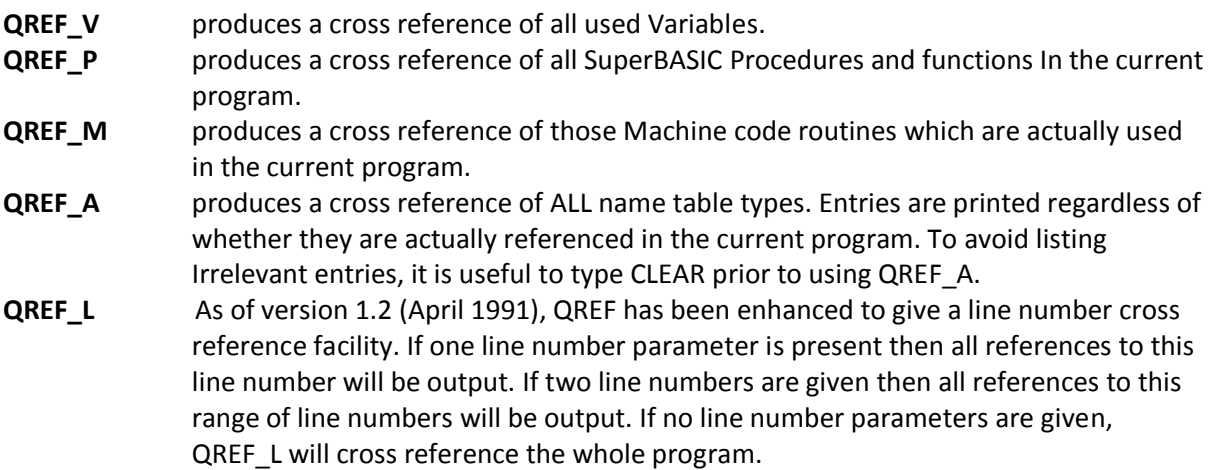

If a wildcard name Is present, then only names whose leading characters match the wiidcard name will be printed. Case is not important. If no name or a null string is passed, all names will match. Note that with large programs these procedures might need a few seconds 'thinking time' before printing starts. They can be paused by F5 and interrupted by CTRL Space.

Some examples:

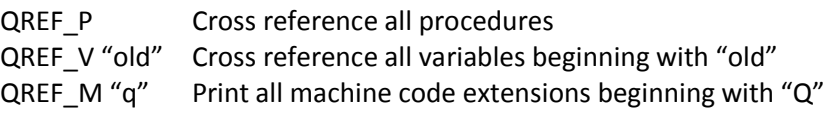

OPEN #3.ser1

QREF\_A #3 Cross reference entire ROM to printer

QREF\_L 100,200 Cross reference all lines between 100 and 200

#### **The QFIND Function**

Syntax: QFIND [ (name) ]

This function is closely related to QREF. It makes it easy to edit all occurences of a given name in a program. The first time QFIND is called, It should be given a name to search for. If this name is a SuperBASIC procedure or function then QFIND will return the line number on which it is defined. If the name refers to a machine code routine then the start address is returned (In decimal). If the name is a variable then QFIND returns the line number on which it is first referenced.

Subsequent calls to QFIND without a parameter will return the next line number from the cross reference list. Note That QFIND will only return a line number once even when there are multiple occurences of a name within a line.

Consider this small example program.

```
10 Square 1 
20 Square 2 
30 DEFIne PROCedure Square(s) 
40 PRINT aa 
50 END DEFIne
```
Typing EDIT QFIND("square") would put you Into the SuperBASIC editor at lIne 30 the line on which 'square' is defined. Now typing EDIT QFIND would edit line 10, the first occurence of 'square' in the program. Repeating this command would edit line 20. Toolkit 2 users can also use this technique with the full screen editor, ED.

#### **QREF and SMSQ/E**

QREF does not recognise the new binary and hexadecimal constants in SBASIC, ie values preceded by % for binary and \$ for hexadecimal.

So, a patch was made available with SMSQ/E to alter QREF (and QLOADREF), included here.

Within the archive there are three files preceded by 'smsqe\_':

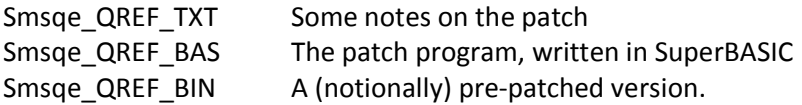

If this pre-patched version doesn't work on your system, make a **copy** of the main QREF\_BIN or QLOADREF\_BIN and run the smsqe\_QREF\_bas to patch it on your system.

In theory, you should only need to patch QREF\_BIN (not QLOADREF\_BIN), as the QLOAD extensions are already built into SBASIC.